# notmuch Documentation

Release 0.30

notmuch contributors

# Contents

| 1   | Quickstart and examples                    | 3  |  |
|-----|--------------------------------------------|----|--|
| 2   | Interfacing with notmuch                   | 5  |  |
| 3   | Status and Errors                          | 7  |  |
| 4   | Database – The underlying notmuch database | 11 |  |
| 5   | Query - A search query                     | 17 |  |
| 6   | Messages - A bunch of messages             | 19 |  |
| 7   | Message – A single message                 | 21 |  |
| 8   | Tags – Notmuch tags                        | 27 |  |
| 9   | Threads - Threads iterator                 | 29 |  |
| 10  | Thread - A single thread                   | 31 |  |
| 11  | Files and directories                      | 33 |  |
| 12  | Indices and tables                         | 37 |  |
| Рy  | Python Module Index                        |    |  |
| Inc | Index                                      |    |  |

The notmuch module provides an interface to the notmuch functionality, directly interfacing to a shared notmuch library. Within notmuch, the classes Database, Query provide most of the core functionality, returning Threads, Messages and Tags.

License This module is covered under the GNU GPL v3 (or later).

Contents 1

2 Contents

Quickstart and examples

Notmuch can be imported as:

```
import notmuch
```

or:

```
from notmuch import Query, Database

db = Database('path', create=True)
msgs = Query(db, 'from:myself').search_messages()

for msg in msgs:
    print(msg)
```

# Interfacing with notmuch

The notmuch module provides most of the functionality that a user is likely to need.

**Note:** The underlying notmuch library is build on a hierarchical memory allocator called talloc. All objects derive from a top-level *Database* object.

This means that as soon as an object is deleted, all underlying derived objects such as Queries, Messages, Message, and Tags will be freed by the underlying library as well. Accessing these objects will then lead to segfaults and other unexpected behavior.

We implement reference counting, so that parent objects can be automatically freed when they are not needed anymore. For example:

```
db = Database('path',create=True)
msgs = Query(db,'from:myself').search_messages()
```

This returns *Messages* which internally contains a reference to its parent *Query* object. Otherwise the Query() would be immediately freed, taking our *msgs* down with it.

In this case, the above Query() object will be automatically freed whenever we delete all derived objects, ie in our case: del(msgs) would also delete the parent Query. It would not delete the parent Database() though, as that is still referenced from the variable db in which it is stored.

Pretty much the same is valid for all other objects in the hierarchy, such as <code>Query</code>, <code>Messages</code>, <code>Messages</code>, and <code>Tags</code>.

# Status and Errors

Some methods return a status, indicating if an operation was successful and what the error was. Most of these status codes are expressed as a specific value, the notmuch.STATUS.

**Note:** Prior to version 0.12 the exception classes and the enumeration notmuch. STATUS were defined in notmuch.globals. They have since then been moved into notmuch.errors.

# 3.1 STATUS - Notmuch operation return value

# class STATUS

STATUS is a class, whose attributes provide constants that serve as return indicators for notmuch functions. Currently the following ones are defined. For possible return values and specific meaning for each method, see the method description.

- SUCCESS
- OUT\_OF\_MEMORY
- READ\_ONLY\_DATABASE
- XAPIAN\_EXCEPTION
- FILE\_ERROR
- FILE\_NOT\_EMAIL
- DUPLICATE\_MESSAGE\_ID
- NULL\_POINTER
- TAG\_TOO\_LONG
- UNBALANCED\_FREEZE\_THAW
- UNBALANCED\_ATOMIC

- UNSUPPORTED OPERATION
- UPGRADE REQUIRED
- PATH\_ERROR
- NOT\_INITIALIZED

Invoke the class method *notmuch.STATUS.status2str* with a status value as argument to receive a human readable string

# classmethod status2str(status)

Get a (unicode) string representation of a notmuch\_status\_t value.

# classmethod STATUS.status2str(status)

Get a (unicode) string representation of a notmuch\_status\_t value.

# 3.2 NotmuchError - A Notmuch execution error

Whenever an error occurs, we throw a special Exception *NotmuchError*, or a more fine grained Exception which is derived from it. This means it is always safe to check for NotmuchErrors if you want to catch all errors. If you are interested in more fine grained exceptions, you can use those below.

## **exception** NotmuchError (status=None, message=None)

Is initiated with a (notmuch.STATUS[, message=None]). It will not return an instance of the class NotmuchError, but a derived instance of a more specific Error Message, e.g. OutOfMemoryError. Each status but SUCCESS has a corresponding subclassed Exception.

Return a correct subclass of NotmuchError if needed

We return a NotmuchError instance if status is None (or 0) and a subclass that inherits from NotmuchError depending on the 'status' parameter otherwise.

The following exceptions are all directly derived from NotmuchError. Each of them corresponds to a specific notmuch. STATUS value. You can either check the status attribute of a NotmuchError to see if a specific error has occurred, or you can directly check for the following Exception types:

# exception OutOfMemoryError (message=None)

Return a correct subclass of NotmuchError if needed

We return a NotmuchError instance if status is None (or 0) and a subclass that inherits from NotmuchError depending on the 'status' parameter otherwise.

#### exception ReadOnlyDatabaseError (message=None)

Return a correct subclass of NotmuchError if needed

We return a NotmuchError instance if status is None (or 0) and a subclass that inherits from NotmuchError depending on the 'status' parameter otherwise.

# exception XapianError(message=None)

Return a correct subclass of NotmuchError if needed

We return a NotmuchError instance if status is None (or 0) and a subclass that inherits from NotmuchError depending on the 'status' parameter otherwise.

# exception FileError (message=None)

Return a correct subclass of NotmuchError if needed

We return a NotmuchError instance if status is None (or 0) and a subclass that inherits from NotmuchError depending on the 'status' parameter otherwise.

#### exception FileNotEmailError (message=None)

Return a correct subclass of NotmuchError if needed

We return a NotmuchError instance if status is None (or 0) and a subclass that inherits from NotmuchError depending on the 'status' parameter otherwise.

# exception DuplicateMessageIdError (message=None)

Return a correct subclass of NotmuchError if needed

We return a NotmuchError instance if status is None (or 0) and a subclass that inherits from NotmuchError depending on the 'status' parameter otherwise.

# exception NullPointerError (message=None)

Return a correct subclass of NotmuchError if needed

We return a NotmuchError instance if status is None (or 0) and a subclass that inherits from NotmuchError depending on the 'status' parameter otherwise.

### exception TagTooLongError (message=None)

Return a correct subclass of NotmuchError if needed

We return a NotmuchError instance if status is None (or 0) and a subclass that inherits from NotmuchError depending on the 'status' parameter otherwise.

# exception UnbalancedFreezeThawError (message=None)

Return a correct subclass of NotmuchError if needed

We return a NotmuchError instance if status is None (or 0) and a subclass that inherits from NotmuchError depending on the 'status' parameter otherwise.

### exception UnbalancedAtomicError (message=None)

Return a correct subclass of NotmuchError if needed

We return a NotmuchError instance if status is None (or 0) and a subclass that inherits from NotmuchError depending on the 'status' parameter otherwise.

# exception UnsupportedOperationError(message=None)

Return a correct subclass of NotmuchError if needed

We return a NotmuchError instance if status is None (or 0) and a subclass that inherits from NotmuchError depending on the 'status' parameter otherwise.

# exception UpgradeRequiredError(message=None)

Return a correct subclass of NotmuchError if needed

We return a NotmuchError instance if status is None (or 0) and a subclass that inherits from NotmuchError depending on the 'status' parameter otherwise.

### exception PathError(message=None)

Return a correct subclass of NotmuchError if needed

We return a NotmuchError instance if status is None (or 0) and a subclass that inherits from NotmuchError depending on the 'status' parameter otherwise.

# exception NotInitializedError(message=None)

Derived from NotmuchError, this occurs if the underlying data structure (e.g. database is not initialized (yet) or an iterator has been exhausted. You can test for NotmuchError with .status = STATUS.NOT\_INITIALIZED

Return a correct subclass of NotmuchError if needed

We return a NotmuchError instance if status is None (or 0) and a subclass that inherits from NotmuchError depending on the 'status' parameter otherwise.

# Database - The underlying notmuch database

# class Database([path=None[, create=False[, mode=MODE.READ\_ONLY]]]])

The <code>Database</code> is the highest-level object that notmuch provides. It references a notmuch database, and can be opened in read-only or read-write mode. A <code>Query</code> can be derived from or be applied to a specific database to find messages. Also adding and removing messages to the database happens via this object. Modifications to the database are not atmic by default (see <code>begin\_atomic()</code>) and once a database has been modified, all other database objects pointing to the same data-base will throw an <code>XapianError</code> as the underlying database has been modified. Close and reopen the database to continue working with it.

Database objects implement the context manager protocol so you can use the with statement to ensure that the database is properly closed. See close() for more information.

**Note:** Any function in this class can and will throw an *NotInitializedError* if the database was not intitialized properly.

If *path* is *None*, we will try to read a users notmuch configuration and use his configured database. The location of the configuration file can be specified through the environment variable *NOTMUCH\_CONFIG*, falling back to the default ~/.notmuch-config.

If *create* is *True*, the database will always be created in *MODE*.READ\_WRITE mode. Default mode for opening is READ\_ONLY.

# **Parameters**

- path (*str* or *None*) Directory to open/create the database in (see above for behavior if *None*)
- **create** (bool) Pass *False* to open an existing, *True* to create a new database.
- mode (MODE) Mode to open a database in. Is always MODE.READ\_WRITE when creating a new one.

**Raises** *NotmuchError* or derived exception in case of failure.

# create(path)

Creates a new notmuch database

This function is used by \_\_init\_\_() and usually does not need to be called directly. It wraps the underlying notmuch\_database\_create function and creates a new notmuch database at path. It will always return a database in MODE .READ\_WRITE mode as creating an empty database for reading only does not make a great deal of sense.

**Parameters** path (str) – A directory in which we should create the database.

**Raises** NotmuchError in case of any failure (possibly after printing an error message on stderr).

# open (path, status=MODE.READ\_ONLY)

Opens an existing database

This function is used by \_\_init\_\_() and usually does not need to be called directly. It wraps the underlying notmuch\_database\_open function.

**Parameters** status (MODE) – Open the database in read-only or read-write mode

**Raises** Raises *NotmuchError* in case of any failure (possibly after printing an error message on stderr).

#### close()

Closes the notmuch database.

**Warning:** This function closes the notmuch database. From that point on every method invoked on any object ever derived from the closed database may cease to function and raise a NotmuchError.

#### get\_path()

Returns the file path of an open database

### get\_version()

Returns the database format version

**Returns** The database version as positive integer

# needs\_upgrade()

Does this database need to be upgraded before writing to it?

If this function returns *True* then no functions that modify the database (<code>index\_file()</code>, <code>Message.add\_tag()</code>, <code>Directory.set\_mtime()</code>, etc.) will work unless <code>upgrade()</code> is called successfully first.

**Returns** *True* or *False* 

# upgrade()

Upgrades the current database

After opening a database in read-write mode, the client should check if an upgrade is needed (not-much\_database\_needs\_upgrade) and if so, upgrade with this function before making any modifications.

NOT IMPLEMENTED: The optional progress\_notify callback can be used by the caller to provide progress indication to the user. If non-NULL it will be called periodically with 'progress' as a floating-point value in the range of [0.0..1.0] indicating the progress made so far in the upgrade process.

TODO catch exceptions, document return values and etc...

#### begin atomic()

Begin an atomic database operation

Any modifications performed between a successful <code>begin\_atomic()</code> and a <code>end\_atomic()</code> will be applied to the database atomically. Note that, unlike a typical database transaction, this only ensures atomicity, not durability; neither begin nor end necessarily flush modifications to disk.

Returns STATUS.SUCCESS or raises

**Raises** *NotmuchError*: *STATUS*.XAPIAN\_EXCEPTION Xapian exception occurred; atomic section not entered.

Added in notmuch 0.9

#### end\_atomic()

Indicate the end of an atomic database operation

See begin atomic() for details.

Returns STATUS.SUCCESS or raises

#### Raises

#### NotmuchError:

**STATUS.**XAPIAN\_EXCEPTION A Xapian exception occurred; atomic section not ended.

**STATUS.** UNBALANCED\_ATOMIC: end\_atomic has been called more times than begin atomic.

Added in notmuch 0.9

# get\_directory(path)

Returns a Directory of path,

**Parameters path** – An unicode string containing the path relative to the path of database (see get\_path()), or else should be an absolute path with initial components that match the path of 'database'.

**Returns** *Directory* or raises an exception.

**Raises** FileError if path is not relative database or absolute with initial components same as database.

index\_file (filename, sync\_maildir\_flags=False, decrypt\_policy=None)
Adds a new message to the database

# **Parameters**

• **filename** – should be a path relative to the path of the open database (see get\_path()), or else should be an absolute filename with initial components that match the path of the database.

The file should be a single mail message (not a multi-message mbox) that is expected to remain at its current location, since the notmuch database will reference the filename, and will not copy the entire contents of the file.

- **sync\_maildir\_flags** If the message contains Maildir flags, we will -depending on the notmuch configuration- sync those tags to initial notmuch tags, if set to *True*. It is *False* by default to remain consistent with the libnotmuch API. You might want to look into the underlying method *Message.maildir\_flags\_to\_tags()*.
- decrypt\_policy If the message contains any encrypted parts, and decrypt\_policy is set to DECRYPTION\_POLICY.TRUE, notmuch will try to decrypt the message and index the cleartext, stashing any discovered session keys. If it is set to DECRYPTION\_POLICY.FALSE, it will never try to decrypt during indexing. If it is set to DECRYPTION\_POLICY.AUTO, then it will try to use any stashed session keys it knows about, but will not try to access the user's secret keys. DECRYPTION\_POLICY.NOSTASH behaves the same as DECRYPTION\_POLICY.TRUE except that no session keys are stashed in the database.

If decrypt\_policy is set to None (the default), then the database itself will decide whether to decrypt, based on the *index.decrypt* configuration setting (see notmuch-config(1)).

#### Returns

On success, we return

- a Message object that can be used for things such as adding tags to the just-added message.
- 2) one of the following STATUS values:

**STATUS.SUCCESS** Message successfully added to database.

**STATUS.DUPLICATE\_MESSAGE\_ID** Message has the same message ID as another message already in the database. The new filename was successfully added to the list of the filenames for the existing message.

**Return type** 2-tuple(Message, STATUS)

**Raises** Raises a *NotmuchError* with the following meaning. If such an exception occurs, nothing was added to the database.

**STATUS.FILE\_ERROR** An error occurred trying to open the file, (such as permission denied, or file not found, etc.).

STATUS.FILE\_NOT\_EMAIL The contents of filename don't look like an email message.

**STATUS.READ\_ONLY\_DATABASE** Database was opened in read-only mode so no message can be added.

### remove message(filename)

Removes a message (filename) from the given notmuch database

Note that only this particular filename association is removed from the database. If the same message (as determined by the message ID) is still available via other filenames, then the message will persist in the database for those filenames. When the last filename is removed for a particular message, the database content for that message will be entirely removed.

#### Returns

A STATUS value with the following meaning:

**STATUS.SUCCESS** The last filename was removed and the message was removed from the database.

**STATUS.DUPLICATE\_MESSAGE\_ID** This filename was removed but the message persists in the database with at least one other filename.

**Raises** Raises a *NotmuchError* with the following meaning. If such an exception occurs, nothing was removed from the database.

**STATUS.READ\_ONLY\_DATABASE** Database was opened in read-only mode so no message can be removed.

# find\_message (msgid)

Returns a Message as identified by its message ID

Wraps the underlying *notmuch\_database\_find\_message* function.

Parameters msgid (unicode or str) - The message ID

**Returns** *Message* or *None* if no message is found.

Raises

Out Of Memory Error If an Out-of-memory occurred while constructing the message.

**XapianError** In case of a Xapian Exception. These exceptions include "Database modified" situations, e.g. when the notmuch database has been modified by another program in the meantime. In this case, you should close and reopen the database and retry.

NotInitializedError if the database was not intitialized.

# find\_message\_by\_filename(filename)

Find a message with the given filename

**Returns** If the database contains a message with the given filename, then a class: *Message*: is returned. This function returns None if no message is found with the given filename.

Raises OutOfMemoryError if an Out-of-memory occurred while constructing the message.

**Raises** XapianError in case of a Xapian Exception. These exceptions include "Database modified" situations, e.g. when the notmuch database has been modified by another program in the meantime. In this case, you should close and reopen the database and retry.

Raises NotInitializedError if the database was not intitialized.

Added in notmuch 0.9

# get\_all\_tags()

Returns Tags with a list of all tags found in the database

Returns Tags

**Execption** *NotmuchError* with *STATUS*.NULL POINTER on error

# create\_query (querystring)

Returns a Query derived from this database

This is a shorthand method for doing:

```
# short version
# Automatically frees the Database() when 'q' is deleted

q = Database(dbpath).create_query('from:"Biene Maja"')

# long version, which is functionally equivalent but will keep the
# Database in the 'db' variable around after we delete 'q':

db = Database(dbpath)
q = Query(db,'from:"Biene Maja"')
```

This function is a python extension and not in the underlying C API.

# get\_config(key)

Return the value of the given config key.

Note that only config values that are stored in the database are searched and returned. The config file is not read.

**Parameters key** (str) – the config key under which a value should be looked up, it should probably be in the form "section.key"

**Returns** the config value or the empty string if no value is present for that key

Return type str

Raises NotmuchError in case of failure.

```
get_configs (prefix=")
```

Return a generator of key, value pairs where the start of key matches the given prefix

Note that only config values that are stored in the database are searched and returned. The config file is not read. If no *prefix* is given all config values are returned.

This could be used to get all named queries into a dict for example:

```
queries = {k[6:]: v for k, v in db.get_configs('query.')}
```

**Parameters** prefix (str) – a string by which the keys should be selected

**Yields** all key-value pairs where *prefix* matches the beginning of the key

Ytype pairs of str

Raises NotmuchError in case of failure.

```
set_config(key, value)
```

Set a config value in the notmuch database.

If an empty string is provided as value the key is unset!

### **Parameters**

- **key** (str) the key to set
- value (str) the value to store under key

# Returns None

Raises NotmuchError in case of failure.

### MODE

Defines constants that are used as the mode in which to open a database.

MODE.READ\_ONLY Open the database in read-only mode

MODE.READ\_WRITE Open the database in read-write mode

# Query - A search query

# class Query (db, querystr)

Represents a search query on an opened Database.

A query selects and filters a subset of messages from the notmuch database we derive from.

Query provides an instance attribute sort, which contains the sort order (if specified via set\_sort ()) or None.

Any function in this class may throw an NotInitializedError in case the underlying query object was not set up correctly.

**Note:** Do remember that as soon as we tear down this object, all underlying derived objects such as threads, messages, tags etc will be freed by the underlying library as well. Accessing these objects will lead to segfaults and other unexpected behavior. See above for more details.

### **Parameters**

- **db** (*Database*) An open database which we derive the Query from.
- querystr(utf-8 encoded str or unicode) The query string for the message.

# create (db, querystr)

Creates a new query derived from a Database

This function is utilized by \_\_init\_\_() and usually does not need to be called directly.

### **Parameters**

- **db** (*Database*) Database to create the query from.
- querystr (utf-8 encoded str or unicode) The query string

# Raises

NullPointerError if the query creation failed (e.g. too little memory).

NotInitializedError if the underlying db was not initialized.

#### SORT

Defines constants that are used as the mode in which to open a database.

**SORT.OLDEST\_FIRST** Sort by message date, oldest first.

**SORT.NEWEST\_FIRST** Sort by message date, newest first.

**SORT.MESSAGE\_ID** Sort by email message ID.

**SORT.UNSORTED** Do not apply a special sort order (returns results in document id order).

## set sort (sort)

Set the sort order future results will be delivered in

Parameters sort - Sort order (see Query. SORT)

#### sort

Instance attribute *sort* contains the sort order (see *Query.SORT*) if explicitly specified via  $set\_sort$  (). By default it is set to *None*.

# exclude\_tag(tagname)

Add a tag that will be excluded from the query results by default.

This exclusion will be overridden if this tag appears explicitly in the query.

Parameters tagname – Name of the tag to be excluded

# search\_threads()

Execute a query for threads

Execute a query for threads, returning a *Threads* iterator. The returned threads are owned by the query and as such, will only be valid until the Query is deleted.

The method sets Message.FLAG.MATCH for those messages that match the query. The method  $Message.get\_flag()$  allows us to get the value of this flag.

Returns Threads

Raises NullPointerError if search threads failed

### search\_messages()

Filter messages according to the query and return Messages in the defined sort order

Returns Messages

Raises NullPointerError if search\_messages failed

# ${\tt count\_messages} \ (\ )$

This function performs a search and returns Xapian's best guess as to the number of matching messages.

**Returns** the estimated number of messages matching this query

**Return type** int

# count\_threads()

This function performs a search and returns the number of unique thread IDs in the matching messages. This is the same as number of threads matching a search.

Note that this is a significantly heavier operation than meth: *Query.count\_messages*.

**Returns** the number of threads returned by this query

Return type int

# Messages - A bunch of messages

# class Messages (msgs\_p, parent=None)

Represents a list of notmuch messages

This object provides an iterator over a list of notmuch messages (Technically, it provides a wrapper for the underlying *notmuch\_messages\_t* structure). Do note that the underlying library only provides a one-time iterator (it cannot reset the iterator to the start). Thus iterating over the function will "exhaust" the list of messages, and a subsequent iteration attempt will raise a *NotInitializedError*. If you need to re-iterate over a list of messages you will need to retrieve a new *Messages* object or cache your *Messages* in a list via:

```
msglist = list(msgs)
```

You can store and reuse the single *Message* objects as often as you want as long as you keep the parent *Messages* object around. (Due to hierarchical memory allocation, all derived *Message* objects will be invalid when we delete the parent *Messages* object, even if it was already exhausted.) So this works:

```
db = Database()
msgs = Query(db,'').search_messages() #get a Messages() object
msglist = list(msgs)

# msgs is "exhausted" now and msgs.next() will raise an exception.
# However it will be kept alive until all retrieved Message()
# objects are also deleted. If you do e.g. an explicit del(msgs)
# here, the following lines would fail.

# You can reiterate over *msglist* however as often as you want.
# It is simply a list with :class:`Message`s.

print (msglist[0].get_filename())
print (msglist[1].get_filename())
print (msglist[0].get_message_id())
```

As *Message* implements both \_\_hash\_\_() and \_\_cmp\_\_(), it is possible to make sets out of *Messages* and use set arithmetic (this happens in python and will of course be *much* slower than redoing a proper query with the appropriate filters:

```
s1, s2 = set(msgs1), set(msgs2)
s.union(s2)
s1 -= s2
...
```

Be careful when using set arithmetic between message sets derived from different Databases (ie the same database reopened after messages have changed). If messages have added or removed associated files in the meantime, it is possible that the same message would be considered as a different object (as it points to a different file).

#### **Parameters**

- msgs\_p (ctypes.c\_void\_p) A pointer to an underlying notmuch\_messages\_t structure. These are not publicly exposed, so a user will almost never instantiate a Messages object herself. They are usually handed back as a result, e.g. in Query. search\_messages(). msgs\_p must be valid, we will raise an NullPointerError if it is None.
- parent The parent object (ie *Query*) these tags are derived from. It saves a reference to it, so we can automatically delete the db object once all derived objects are dead.

**TODO** Make the iterator work more than once and cache the tags in the Python object.(?)

```
collect tags()
```

Return the unique Tags in the contained messages

Returns Tags

Exceptions NotInitializedError if not init'ed

**Note:** collect\_tags () will iterate over the messages and therefore will not allow further iterations.

```
__len__()
```

**Warning:** \_\_len\_\_() was removed in version 0.6 as it exhausted the iterator and broke list(Messages()). Use the <code>Query.count\_messages()</code> function or use <code>len(list(msgs))</code>.

# Message – A single message

# class Message (msg\_p, parent=None)

Represents a single Email message

Technically, this wraps the underlying *notmuch\_message\_t* structure. A user will usually not create these objects themselves but get them as search results.

As it implements  $_{\text{cmp}}$  (), it is possible to compare two Messages using if msg1 = msg2:....

# **Parameters**

- msg\_p A pointer to an internal notmuch\_message\_t Structure. If it is *None*, we will raise an *NullPointerError*.
- parent A 'parent' object is passed which this message is derived from. We save a
  reference to it, so we can automatically delete the parent object once all derived objects are
  dead.

# get\_message\_id()

Returns the message ID

**Returns** String with a message ID

Raises NotInitializedError if the message is not initialized.

# get\_thread\_id()

Returns the thread ID

The returned string belongs to 'message' will only be valid for as long as the message is valid.

This function will not return None since Notmuch ensures that every message belongs to a single thread.

Returns String with a thread ID

Raises NotInitializedError if the message is not initialized.

# get\_replies()

Gets all direct replies to this message as Messages iterator

**Note:** This call only makes sense if 'message' was ultimately obtained from a *Thread* object, (such as by coming directly from the result of calling *Thread.get\_toplevel\_messages()* or by any number of subsequent calls to  $get_replies()$ ). If this message was obtained through some non-thread means, (such as by a call to  $Query.search_messages()$ ), then this function will return an empty Messages iterator.

Returns Messages.

Raises NotInitializedError if the message is not initialized.

### get\_filename()

Returns the file path of the message file

**Returns** Absolute file path & name of the message file

Raises NotInitializedError if the message is not initialized.

#### get filenames()

Get all filenames for the email corresponding to 'message'

Returns a Filenames() generator with all absolute filepaths for messages recorded to have the same Message-ID. These files must not necessarily have identical content.

#### FLAG

**FLAG.MATCH** This flag is automatically set by a Query.search\_threads on those messages that match the query. This allows us to distinguish matches from the rest of the messages in that thread.

### get\_flag(flag)

Checks whether a specific flag is set for this message

The method <code>Query.search\_threads()</code> sets <code>Message.FLAG.MATCH</code> for those messages that match the query. This method allows us to get the value of this flag.

Parameters flag - One of the Message.FLAG values (currently only Message.FLAG.MATCH

**Returns** An unsigned int (0/1), indicating whether the flag is set.

Raises NotInitializedError if the message is not initialized.

# set\_flag(flag, value)

Sets/Unsets a specific flag for this message

#### **Parameters**

- flag One of the Message. FLAG values (currently only Message.FLAG.MATCH
- value A bool indicating whether to set or unset the flag.

Raises NotInitializedError if the message is not initialized.

# get\_date()

Returns time\_t of the message date

For the original textual representation of the Date header from the message call not-much\_message\_get\_header() with a header value of "date".

**Returns** A time\_t timestamp.

**Return type** c\_unit64

**Raises** *NotInitializedError* if the message is not initialized.

#### get header(header)

Get the value of the specified header.

The value will be read from the actual message file, not from the notmuch database. The header name is case insensitive.

Returns an empty string ("") if the message does not contain a header line matching 'header'.

**Parameters** header (str) – The name of the header to be retrieved. It is not case-sensitive.

**Returns** The header value as string

Raises NotInitializedError if the message is not initialized

Raises NullPointerError if any error occurred

#### get\_tags()

Returns the message tags

**Returns** A *Tags* iterator.

Raises NotInitializedError if the message is not initialized

Raises NullPointerError if any error occurred

# get\_property(prop)

Retrieve the value for a single property key

**Parameters** prop – The name of the property to get.

**Returns** String with the property value or None if there is no such key. In the case of multiple values for the given key, the first one is retrieved.

Raises NotInitializedError if message has not been initialized

# get\_properties (prop=", exact=False)

Get the properties of the message, returning a generator of name, value pairs.

The generator will yield once per value. There might be more than one value on each name, so the generator might yield the same name several times.

## **Parameters**

- **prop** The name of the property to get. Otherwise it will return the full list of properties of the message.
- exact if True, require exact match with key. Otherwise treat as prefix.

Yields Each property values as a pair of name, value

Ytype pairs of str

Raises NotInitializedError if message has not been initialized

# maildir\_flags\_to\_tags()

Synchronize file Maildir flags to notmuch tags

Flag Action if present — 'D' Adds the "draft" tag to the message 'F' Adds the "flagged" tag to the message 'P' Adds the "passed" tag to the message 'R' Adds the "replied" tag to the message 'S' Removes the "unread" tag from the message

For each flag that is not present, the opposite action (add/remove) is performed for the corresponding tags. If there are multiple filenames associated with this message, the flag is considered present if it appears in one or more filenames. (That is, the flags from the multiple filenames are combined with the logical OR operator.)

As a convenience, you can set the sync\_maildir\_flags parameter in <code>Database.index\_file()</code> to implicitly call this.

**Returns** a STATUS. In short, you want to see notmuch.STATUS.SUCCESS here. See there for details.

# tags\_to\_maildir\_flags()

Synchronize notmuch tags to file Maildir flags

'D' if the message has the "draft" tag 'F' if the message has the "flagged" tag 'P' if the message has the "passed" tag 'R' if the message has the "replied" tag 'S' if the message does not have the "unread" tag

Any existing flags unmentioned in the list above will be preserved in the renaming.

Also, if this filename is in a directory named "new", rename it to be within the neighboring directory named "cur".

Do note that calling this method while a message is frozen might not work yet, as the modified tags have not been committed yet to the database.

**Returns** a STATUS value. In short, you want to see notmuch.STATUS.SUCCESS here. See there for details.

# remove\_tag (tag, sync\_maildir\_flags=False)

Removes a tag from the given message

If the message has no such tag, this is a non-operation and will report success anyway.

#### **Parameters**

- tag String with a 'tag' to be removed.
- **sync\_maildir\_flags** If notmuch configuration is set to do this, add maildir flags corresponding to notmuch tags. See underlying method <code>tags\_to\_maildir\_flags()</code>. Use False if you want to add/remove many tags on a message without having to physically rename the file every time. Do note, that this will do nothing when a message is frozen, as tag changes will not be committed to the database yet.

**Returns** STATUS.SUCCESS if the tag was successfully removed or if the message had no such tag. Raises an exception otherwise.

Raises NullPointerError if the tag argument is NULL

Raises TagTooLongError if the length of tag exceeds Message.NOTMUCH\_TAG\_MAX)

Raises ReadOnlyDatabaseError if the database was opened in read-only mode so message cannot be modified

Raises NotInitializedError if message has not been initialized

# add\_tag(tag, sync\_maildir\_flags=False)

Adds a tag to the given message

Adds a tag to the current message. The maximal tag length is defined in the notmuch library and is currently 200 bytes.

### **Parameters**

- tag String with a 'tag' to be added.
- sync\_maildir\_flags If notmuch configuration is set to do this, add maildir flags corresponding to notmuch tags. See underlying method tags\_to\_maildir\_flags(). Use False if you want to add/remove many tags

on a message without having to physically rename the file every time. Do note, that this will do nothing when a message is frozen, as tag changes will not be committed to the database yet.

**Returns** STATUS.SUCCESS if the tag was successfully added. Raises an exception otherwise.

Raises NullPointerError if the tag argument is NULL

Raises TagTooLongError if the length of tag exceeds Message.NOTMUCH\_TAG\_MAX)

**Raises** ReadOnlyDatabaseError if the database was opened in read-only mode so message cannot be modified

Raises NotInitializedError if message has not been initialized

```
remove_all_tags (sync_maildir_flags=False)
```

Removes all tags from the given message.

See freeze () for an example showing how to safely replace tag values.

**Parameters** sync\_maildir\_flags - If notmuch configuration is set to do this, add maildir flags corresponding to notmuch tags. See tags\_to\_maildir\_flags(). Use False if you want to add/remove many tags on a message without having to physically rename the file every time. Do note, that this will do nothing when a message is frozen, as tag changes will not be committed to the database yet.

**Returns** STATUS.SUCCESS if the tags were successfully removed. Raises an exception otherwise.

**Raises** ReadOnlyDatabaseError if the database was opened in read-only mode so message cannot be modified

Raises NotInitializedError if message has not been initialized

# freeze()

Freezes the current state of 'message' within the database

This means that changes to the message state, (via add\_tag(), remove\_tag(), and remove\_all\_tags()), will not be committed to the database until the message is thaw() ed.

Multiple calls to freeze/thaw are valid and these calls will "stack". That is there must be as many calls to thaw as to freeze before a message is actually thawed.

The ability to do freeze/thaw allows for safe transactions to change tag values. For example, explicitly setting a message to have a given set of tags might look like this:

```
msg.freeze()
msg.remove_all_tags(False)
for tag in new_tags:
    msg.add_tag(tag, False)
msg.thaw()
msg.tags_to_maildir_flags()
```

With freeze/thaw used like this, the message in the database is guaranteed to have either the full set of original tag values, or the full set of new tag values, but nothing in between.

Imagine the example above without freeze/thaw and the operation somehow getting interrupted. This could result in the message being left with no tags if the interruption happened after remove\_all\_tags() but before add\_tag().

**Returns** STATUS.SUCCESS if the message was successfully frozen. Raises an exception otherwise.

Raises ReadOnlyDatabaseError if the database was opened in read-only mode so message cannot be modified

Raises NotInitializedError if message has not been initialized

### thaw()

Thaws the current 'message'

Thaw the current 'message', synchronizing any changes that may have occurred while 'message' was frozen into the notmuch database.

See freeze () for an example of how to use this function to safely provide tag changes.

Multiple calls to freeze/thaw are valid and these calls with "stack". That is there must be as many calls to thaw as to freeze before a message is actually thawed.

**Returns** STATUS.SUCCESS if the message was successfully frozen. Raises an exception otherwise.

**Raises** *UnbalancedFreezeThawError* if an attempt was made to thaw an unfrozen message. That is, there have been an unbalanced number of calls to *freeze()* and *thaw()*.

Raises NotInitializedError if message has not been initialized

\_\_str\_\_()
Return str(self).

Tags — Notmuch tags

## class Tags (tags\_p, parent=None)

Represents a list of notmuch tags

This object provides an iterator over a list of notmuch tags (which are unicode instances).

Do note that the underlying library only provides a one-time iterator (it cannot reset the iterator to the start). Thus iterating over the function will "exhaust" the list of tags, and a subsequent iteration attempt will raise a <code>NotInitializedError</code>. Also note, that any function that uses iteration (nearly all) will also exhaust the tags. So both:

```
for tag in tags: print tag
```

as well as:

```
number_of_tags = len(tags)
```

# and even a simple:

```
#str() iterates over all tags to construct a space separated list
print(str(tags))
```

will "exhaust" the Tags. If you need to re-iterate over a list of tags you will need to retrieve a new Tags object.

#### **Parameters**

- tags\_p (ctypes.c\_void\_p) A pointer to an underlying *notmuch\_tags\_t* structure. These are not publicly exposed, so a user will almost never instantiate a *Tags* object herself. They are usually handed back as a result, e.g. in *Database.get\_all\_tags()*. tags\_p must be valid, we will raise an *NullPointerError* if it is *None*.
- parent The parent object (ie *Database* or *Message* these tags are derived from, and saves a reference to it, so we can automatically delete the db object once all derived objects are dead.

**TODO** Make the iterator optionally work more than once by cache the tags in the Python object(?)

\_\_len\_\_()

**Warning:**  $len_()$  was removed in version 0.6 as it exhausted the iterator and broke list(Tags()). Use len(list(msgs)) () instead if you need to know the number of tags.

\_\_str\_\_()
Return str(self).

Threads - Threads iterator

# class Threads (threads\_p, parent=None)

Represents a list of notmuch threads

This object provides an iterator over a list of notmuch threads (Technically, it provides a wrapper for the underlying *notmuch\_threads\_t* structure). Do note that the underlying library only provides a one-time iterator (it cannot reset the iterator to the start). Thus iterating over the function will "exhaust" the list of threads, and a subsequent iteration attempt will raise a <code>NotInitializedError</code>. Also note, that any function that uses iteration will also exhaust the messages. So both:

```
for thread in threads: print thread
```

as well as:

```
list_of_threads = list(threads)
```

will "exhaust" the threads. If you need to re-iterate over a list of messages you will need to retrieve a new *Threads* object.

Things are not as bad as it seems though, you can store and reuse the single Thread objects as often as you want as long as you keep the parent Threads object around. (Recall that due to hierarchical memory allocation, all derived Threads objects will be invalid when we delete the parent Threads() object, even if it was already "exhausted".) So this works:

```
db = Database()
threads = Query(db,'').search_threads() #get a Threads() object
threadlist = []
for thread in threads:
    threadlist.append(thread)

# threads is "exhausted" now.
# However it will be kept around until all retrieved Thread() objects are
# also deleted. If you did e.g. an explicit del(threads) here, the
# following lines would fail.
```

(continues on next page)

(continued from previous page)

```
# You can reiterate over *threadlist* however as often as you want.
# It is simply a list with Thread objects.
print (threadlist[0].get_thread_id())
print (threadlist[1].get_thread_id())
print (threadlist[0].get_total_messages())
```

### **Parameters**

- threads\_p (ctypes.c\_void\_p) A pointer to an underlying notmuch\_threads\_t structure. These are not publicly exposed, so a user will almost never instantiate a Threads object herself. They are usually handed back as a result, e.g. in Query. search\_threads(). threads\_p must be valid, we will raise an NullPointerError if it is None.
- parent The parent object (ie *Query*) these tags are derived from. It saves a reference to it, so we can automatically delete the db object once all derived objects are dead.

**TODO** Make the iterator work more than once and cache the tags in the Python object.(?)

```
__len__()
```

**Warning:** \_\_\_len\_\_\_() was removed in version 0.22 as it exhausted the iterator and broke list(Threads()). Use *len(list(msgs))* instead.

```
__str__()
Return str(self).
```

# Thread – A single thread

# class Thread(thread\_p, parent=None)

Represents a single message thread.

### **Parameters**

- **thread\_p** A pointer to an internal notmuch\_thread\_t Structure. These are not publicly exposed, so a user will almost never instantiate a *Thread* object herself. They are usually handed back as a result, e.g. when iterating through *Threads*. *thread\_p* must be valid, we will raise an *NullPointerError* if it is *None*.
- parent A 'parent' object is passed which this message is derived from. We save a
  reference to it, so we can automatically delete the parent object once all derived objects are
  dead.

### get\_thread\_id()

Get the thread ID of 'thread'

The returned string belongs to 'thread' and will only be valid for as long as the thread is valid.

Returns String with a message ID

**Raises** *NotInitializedError* if the thread is not initialized.

### get\_total\_messages()

Get the total number of messages in 'thread'

**Returns** The number of all messages in the database belonging to this thread. Contrast with get\_matched\_messages().

Raises NotInitializedError if the thread is not initialized.

# get\_toplevel\_messages()

Returns a Messages iterator for the top-level messages in 'thread'

This iterator will not necessarily iterate over all of the messages in the thread. It will only iterate over the messages in the thread which are not replies to other messages in the thread.

Returns Messages

Raises NotInitializedError if query is not initialized

Raises NullPointerError if search\_messages failed

## get\_matched\_messages()

Returns the number of messages in 'thread' that matched the query

Returns The number of all messages belonging to this thread that matched the Query`from which this thread was created. Contrast with :meth:`get\_total\_messages.

Raises NotInitializedError if the thread is not initialized.

### get\_authors()

Returns the authors of 'thread'

The returned string is a comma-separated list of the names of the authors of mail messages in the query results that belong to this thread.

The returned string belongs to 'thread' and will only be valid for as long as this Thread() is not deleted.

#### get subject()

Returns the Subject of 'thread'

The returned string belongs to 'thread' and will only be valid for as long as this Thread() is not deleted.

# get\_oldest\_date()

Returns time\_t of the oldest message date

**Returns** A time\_t timestamp.

Return type c\_unit64

Raises NotInitializedError if the message is not initialized.

# get\_newest\_date()

Returns time\_t of the newest message date

**Returns** A time\_t timestamp.

**Return type** c\_unit64

**Raises** *NotInitializedError* if the message is not initialized.

### get\_tags()

Returns the message tags

In the Notmuch database, tags are stored on individual messages, not on threads. So the tags returned here will be all tags of the messages which matched the search and which belong to this thread.

The *Tags* object is owned by the thread and as such, will only be valid for as long as this *Thread* is valid (e.g. until the query from which it derived is explicitly deleted).

Returns A Tags iterator.

Raises NotInitializedError if query is not initialized

Raises NullPointerError if search\_messages failed

```
str ()
```

Return str(self).

Files and directories

# 11.1 Filenames - An iterator over filenames

class Filenames (files\_p, parent)

Represents a list of filenames as returned by notmuch

Objects of this class implement the iterator protocol.

**Note:** The underlying library only provides a one-time iterator (it cannot reset the iterator to the start). Thus iterating over the function will "exhaust" the list of tags, and a subsequent iteration attempt will raise a <code>NotInitializedError</code>. Also note, that any function that uses iteration (nearly all) will also exhaust the tags. So both:

```
for name in filenames: print name
```

as well as:

```
list_of_names = list(names)
```

# and even a simple:

```
#str() iterates over all tags to construct a space separated list
print(str(filenames))
```

will "exhaust" the Filenames. However, you can use <code>Message.get\_filenames()</code> repeatedly to get fresh Filenames objects to perform various actions on filenames.

### **Parameters**

• **files\_p** (ctypes.c\_void\_p) - A pointer to an underlying *notmuch\_tags\_t* structure. These are not publicly exposed, so a user will almost never instantiate a *Tags* object herself. They are usually handed back as a result, e.g. in *Database.get\_all\_tags()*. *tags\_p* must be valid, we will raise an *NullPointerError* if it is *None*.

• parent – The parent object (ie *Message* these filenames are derived from, and saves a reference to it, so we can automatically delete the db object once all derived objects are dead

\_\_len\_\_()

**Warning:** \_\_\_len\_\_() was removed in version 0.22 as it exhausted the iterator and broke list(Filenames()). Use len(list(names)) instead.

# 11.2 Directory - A directory entry in the database

### class Directory (path, dir\_p, parent)

Represents a directory entry in the notmuch directory

Modifying attributes of this object will modify the database, not the real directory attributes.

The Directory object is usually derived from another object e.g. via <code>Database.get\_directory()</code>, and will automatically be become invalid whenever that parent is deleted. You should therefore initialized this object handing it a reference to the parent, preventing the parent from automatically being garbage collected.

#### **Parameters**

- path The absolute path of the directory object.
- dir\_p The pointer to an internal notmuch\_directory\_t object.
- parent The object this Directory is derived from (usually a *Database*). We do not directly use this, but store a reference to it as long as this Directory object lives. This keeps the parent object alive.

### get\_child\_files()

Gets a Filenames iterator listing all the filenames of messages in the database within the given directory.

The returned filenames will be the basename-entries only (not complete paths.

### get child directories()

Gets a Filenames iterator listing all the filenames of sub-directories in the database within the given directory

The returned filenames will be the basename-entries only (not complete paths.

## get\_mtime()

Gets the mtime value of this directory in the database

Retrieves a previously stored mtime for this directory.

**Parameters** mtime – A (time\_t) timestamp

Raises NotmuchError:

**STATUS.**NOT\_INITIALIZED The directory has not been initialized

# set mtime(mtime)

Sets the mtime value of this directory in the database

The intention is for the caller to use the mtime to allow efficient identification of new messages to be added to the database. The recommended usage is as follows:

Read the mtime of a directory from the filesystem

- Call Database.index\_file() for all mail files in the directory
- Call notmuch\_directory\_set\_mtime with the mtime read from the filesystem. Then, when wanting to check for updates to the directory in the future, the client can call <code>get\_mtime()</code> and know that it only needs to add files if the mtime of the directory and files are newer than the stored timestamp.

**Note:**  $get_mtime()$  function does not allow the caller to distinguish a timestamp of 0 from a non-existent timestamp. So don't store a timestamp of 0 unless you are comfortable with that.

Parameters mtime - A (time\_t) timestamp

Raises XapianError a Xapian exception occurred, mtime not stored

Raises ReadOnlyDatabaseError the database was opened in read-only mode so directory mtime cannot be modified

Raises NotInitializedError the directory object has not been initialized

#### mtime

Property that allows getting and setting of the Directory *mtime* (read-write)

See get\_mtime() and set\_mtime() for usage and possible exceptions.

# path

Returns the absolute path of this Directory (read-only)

# Indices and tables

- genindex
- search

# Python Module Index

# n

notmuch, 5

40 Python Module Index

# Index

| Symbols                              | find_message_by_filename() (Database                                                        |  |  |  |
|--------------------------------------|---------------------------------------------------------------------------------------------|--|--|--|
| len() (Filenames method), 34         | method), 15                                                                                 |  |  |  |
| len() (Messages method), 20          | FLAG (Message attribute), 22                                                                |  |  |  |
| len() (Tags method), 27              | freeze() (Message method), 25                                                               |  |  |  |
| len() ( <i>Threads method</i> ), 30  |                                                                                             |  |  |  |
| str() ( <i>Message method</i> ), 26  | G                                                                                           |  |  |  |
| str() ( <i>Tags method</i> ), 28     | <pre>get_all_tags() (Database method), 15</pre>                                             |  |  |  |
| str() (Thread method), 32            | <pre>get_authors() (Thread method), 32</pre>                                                |  |  |  |
| str() (Threads method), 30           | <pre>get_child_directories() (Directory method),</pre>                                      |  |  |  |
| A                                    | <pre>get_child_files() (Directory method), 34</pre>                                         |  |  |  |
| add_tag() (Message method), 24       | <pre>get_config() (Database method), 15</pre>                                               |  |  |  |
| _                                    | <pre>get_configs() (Database method), 15</pre>                                              |  |  |  |
| В                                    | get_date() (Message method), 22                                                             |  |  |  |
| begin_atomic() (Database method), 12 | get_directory() (Database method), 13                                                       |  |  |  |
|                                      | <pre>get_filename() (Message method), 22</pre>                                              |  |  |  |
| C                                    | get_filenames() (Message method), 22                                                        |  |  |  |
| close() (Database method), 12        | get_flag() (Message method), 22                                                             |  |  |  |
| collect_tags() (Messages method), 20 | get_header() (Message method), 22                                                           |  |  |  |
| count_messages() (Query method), 18  | <pre>get_matched_messages() (Thread method), 32 get_message_id() (Message method), 21</pre> |  |  |  |
| count_threads() (Query method), 18   | get_mtime() (Directory method), 34                                                          |  |  |  |
| create() (Database method), 11       | get_newest_date() (Thread method), 32                                                       |  |  |  |
| create() (Query method), 17          | get_oldest_date() (Thread method), 32                                                       |  |  |  |
| create_query() (Database method), 15 | get_path() (Database method), 12                                                            |  |  |  |
| D                                    | get_properties() (Message method), 23                                                       |  |  |  |
|                                      | get_property() (Message method), 23                                                         |  |  |  |
| Database (class in notmuch), 11      | get_replies() (Message method), 21                                                          |  |  |  |
| Directory (class in notmuch), 34     | get_subject() (Thread method), 32                                                           |  |  |  |
| DuplicateMessageIdError,9            | get_tags() (Message method), 23                                                             |  |  |  |
| E                                    | <pre>get_tags() (Thread method), 32</pre>                                                   |  |  |  |
| end_atomic() (Database method), 13   | get_thread_id() (Message method), 21                                                        |  |  |  |
| exclude_tag() (Query method), 18     | <pre>get_thread_id() (Thread method), 31</pre>                                              |  |  |  |
| exclude_tag() (Query memou), 16      | get_toplevel_messages() (Thread method), 31                                                 |  |  |  |
| F                                    | get_total_messages() (Thread method), 31                                                    |  |  |  |
| FileError, 8                         | get_version() (Database method), 12                                                         |  |  |  |
| Filenames (class in notmuch), 33     |                                                                                             |  |  |  |
| FileNotEmailError, 8                 | index_file() (Database method), 13                                                          |  |  |  |
| find message () (Database method) 14 | THUEN_TITE () (Danabase memba), 13                                                          |  |  |  |

```
M
maildir_flags_to_tags() (Message method), 23
Message (class in notmuch), 21
Messages (class in notmuch), 19
MODE (Database attribute), 16
mtime (Directory attribute), 35
Ν
needs_upgrade() (Database method), 12
NotInitializedError, 9
notmuch (module), 5
NotmuchError, 8
NullPointerError, 9
open () (Database method), 12
OutOfMemoryError, 8
path (Directory attribute), 35
PathError, 9
Q
Query (class in notmuch), 17
R
ReadOnlyDatabaseError, 8
remove_all_tags() (Message method), 25
remove_message() (Database method), 14
remove_tag() (Message method), 24
search_messages() (Query method), 18
search_threads()(Query method), 18
set_config() (Database method), 16
set_flag() (Message method), 22
set_mtime() (Directory method), 34
set_sort() (Query method), 18
SORT (Query attribute), 18
sort (Query attribute), 18
STATUS (class in notmuch), 7
status2str() (notmuch.STATUS class method), 8
Т
Tags (class in notmuch), 27
tags_to_maildir_flags() (Message method), 24
TagTooLongError, 9
thaw() (Message method), 26
Thread (class in notmuch), 31
Threads (class in notmuch), 29
U
```

UnbalancedAtomicError, 9

```
UnbalancedFreezeThawError, 9
UnsupportedOperationError, 9
upgrade() (Database method), 12
UpgradeRequiredError, 9
```

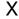

 ${\tt XapianError}, 8$ 

42 Index